### **Quelle est la diférence entre une CLASSE et un OBJET**

Une **classe** est le « blueprint » pour un **objet.** Il dit à la machine virtuelle comment faire un objet d'un type particulier. Chaque objet fait à partir de cette classe peut avoir ces propres valeurs pour les variables d'instance de cete classe.

Quand vous aller designer une classe, penser à propose des objets qui seront crées à partir de cette classe. Penser à :

- **Les choses que l'objet connaît**
- **Les choses que l'objet fait**

Les choses que connaît un objet sont appelées :

**Les variables d'instance**

Les choses que fait un objet sont appelées :

**Les méthodes**

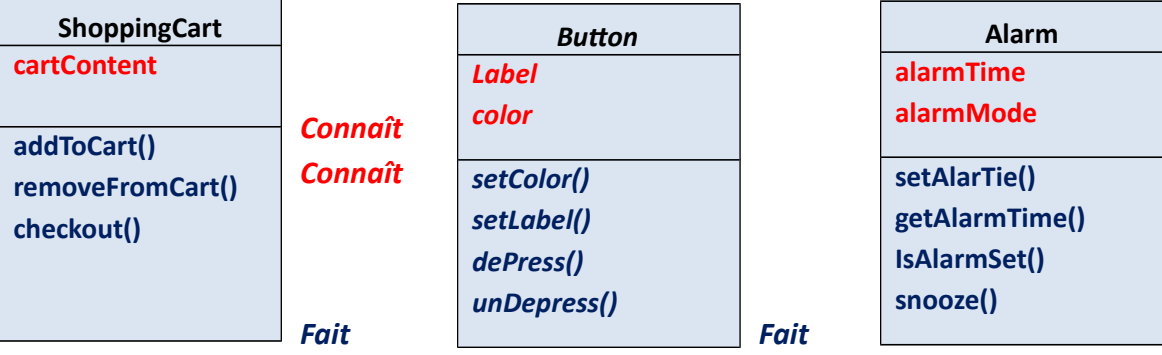

**Par exemple vous pouvez utliser la classe « Buton » pour faire de douzaines de diférents butons, et chaque buton peut avoir sa propre couleur, grandeur, forme, marque, et plus.**

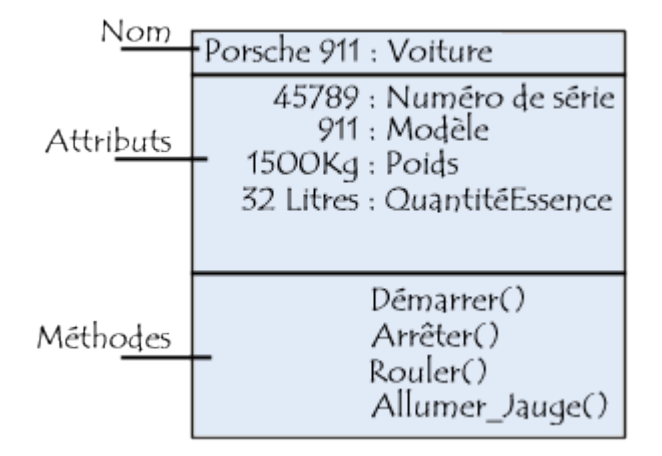

### *EXEMPLE 1*

### **FAIRE VOTRE PREMIER OBJET**

#### **1. Ecrire votre CLASSE**

Class Dog {

![](_page_1_Figure_7.jpeg)

System.out.println (« Ruff ! Ruff ! ») ;

}

}

#### **2. Ecrire votre tester (TestDrive) class**

class DogTestDrive {

```
Public static main (String [ ] args) {
        //Dog test code goes here
                           }
        }
```
#### **3. Dans votre tester, fait un objet et accède les variables et les méthodes de l'objet**

![](_page_2_Figure_3.jpeg)

#### ENCAPSULATION

OOP cache les données (atributs) et les fonctons (comportement) en parquets objets; les données et les fonctons d'un objet sont atachées ensemble. Les objets ont la propriété de cacher les informations. Cela signifie que, pendant les objets peuvent connaitre comment communiqué avec un autre à travers les interfaces défnies, ils ne sont pas permit de connaitre comment sont implémenter les autres objets. Les détails des implémentatons sont caches dans les objets eux-mêmes. Sûrement il est possible de conduire une voiture sans connaitre les détails comment le moteur, la transmission et les autres parties marchent intérieurement.

 L'encapsulaton consiste à masquer les détails d'implémentation d'un objet, en définissant une interface.

- L'interface est la vue externe d'un objet, elle définit les services accessibles (offerts) aux utilisateurs de l'objet.
- L'encapsulation facilite l'évolution d'une application car elle stabilise l'utilisation des objets : on peut modifier l'implémentation des attributs d'un objet sans modifier son interface.
- L'encapsulation garantit l'intégrité des données, car elle permet d'interdire l'accès direct aux attributs des objets (utilisation d'accesseurs).

#### **Exposer nos données pour que quelqu'un d'autre les voies et même les touchées.**

Exposer veut dire joignable avec l'opérateur dot (point) comme ceci :

LeChat.hauteur = 27 ;

LeChat.hauteur = 0 ; Nous n'allons pas permetre ça. Par conséquent, nous devrons construire une la méthode « seter » pour toutes les variables, et trouver un moyen qui forcera les autres codes d'appeler les « seters » plutôt que d'accéder les données directement.

Comment cachée les données ?

Avec le PUBLIC et le PRIVATE (access modifers). Marquer vos variables instances comme **private** et donner au **public** les «setters » et les « getters » pour le control d'accès.

- Marquer les variables instance **private.**
- ◆ Marque les getters et setters **public.**

### **Protected**

Le modifer **Protected** sert comme un niveau intermédiaire de protecton d'accès entre le **Public** et le **Private.** 

## *EXEMPLE 2*

![](_page_3_Figure_16.jpeg)

# **}**

```
Void bark () {
if (size > 60) {
               System.out.println("Woof! Woof!");
     } else if (size > 14) {
               System.out.println("Ruf! Ruf!");
        } else {
               System.out.println ("Yip! Yip!);
}
}
Class GoodDogTestDrive {
       Public static void main (String [] args) {
       One.setSize (70);
       GoodDog two = new GoodDog();
       Two.setSize (8);
       System.out.println ("Dog one: " + one.getSize());
       System.out.println ("Dog two:" + two.getSize());
       One.bark ();
       Two.bark ();
}
```
# }

### *EXEMPLE 3*

-------------------- Héritage (inheritance)

Il y'a de beaucoup de formes tels que rectangle, carré, cercle…. Elles roulent et en procurent des sons (playsound).

Ici on va soutrer certains renseignements et les metre dans une nouvelle classe appelée Shape (forme).

![](_page_5_Figure_3.jpeg)

Cacher les informations est très critique pour un bon logiciel.

OOAD = Object Oriented Analysis and Design process.

### **HERITAGE**

- L'héritage est un mécanisme de transmission des propriétés d'une classe (ses attributs et méthodes) vers une sous-classe.
- Une classe peut être spécialisée en d'autres classes, afin d'y ajouter des caractéristiques spécifiques ou d'en adapter certaines.
- Plusieurs classes peuvent être généralisées en une classe qui les factorise, afin de regrouper les caractéristiques communes d'un ensemble de classes.
- La spécialisation et la généralisation permettent de construire des hiérarchies de classes. L'héritage peut être simple ou multiple.
- L'héritage évite la duplication et encourage la réutilisation.
- Le polymorphisme représente la faculté d'une méthode à pouvoir s'appliquer à des objets de classes différentes.
- Le polymorphisme augmente la généricité du code.

![](_page_6_Figure_2.jpeg)

### POLYMORPHISME

- Le polymorphisme représente la faculté d'une méthode à pouvoir s'appliquer à des objets de classes différentes (Le **polymorphisme** représente la faculté d'une même opération de s'exécuter différemment suivant le contexte de la classe où elle se trouve).
- Le polymorphisme augmente la généricité du code.
- Ainsi, une opératon défnie dans une superclasse peut s'exécuter de façon diférente selon la sous-classe où elle est héritée.
- Ex : exécuton d'une opératon de calcul des salaires dans 2 sous-classes spécialisées : une pour les cadres, l'autre pour les non-cadres.

![](_page_7_Figure_2.jpeg)

### **·** l'agrégation

Il s'agit d'une relaton entre deux classes, spécifant que les objets d'une classe sont des composants de l'autre classe.

Une relation d'agrégation permet donc de définir des objets composés d'autres objets. L'agrégation permet d'assembler des objets de base, afin de construire des objets plus complexes.

![](_page_7_Figure_6.jpeg)